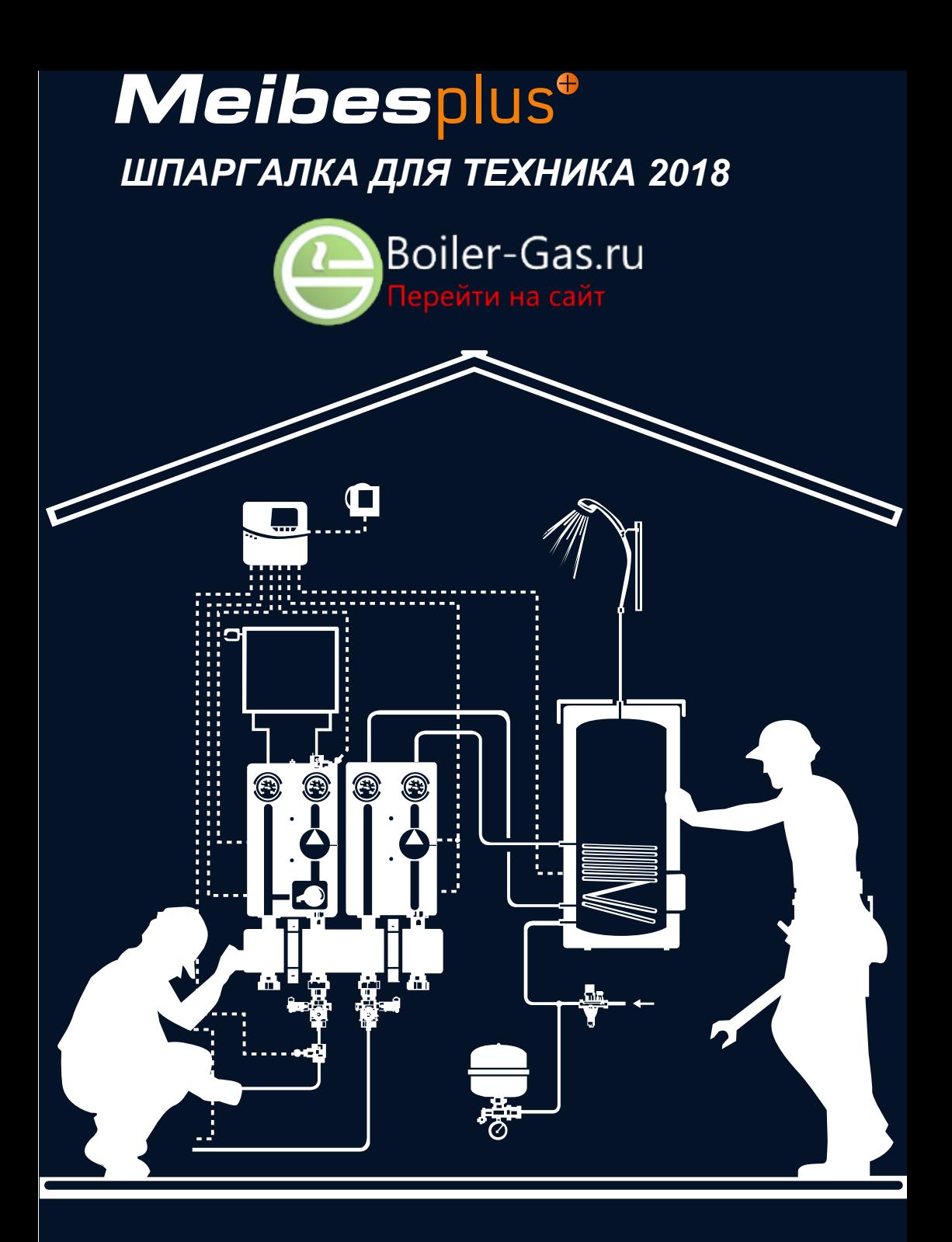

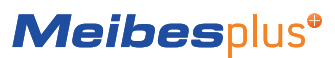

## Перечень решений

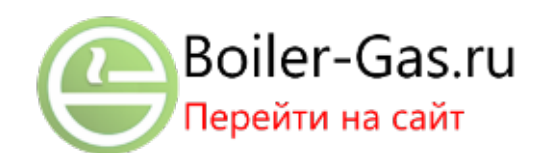

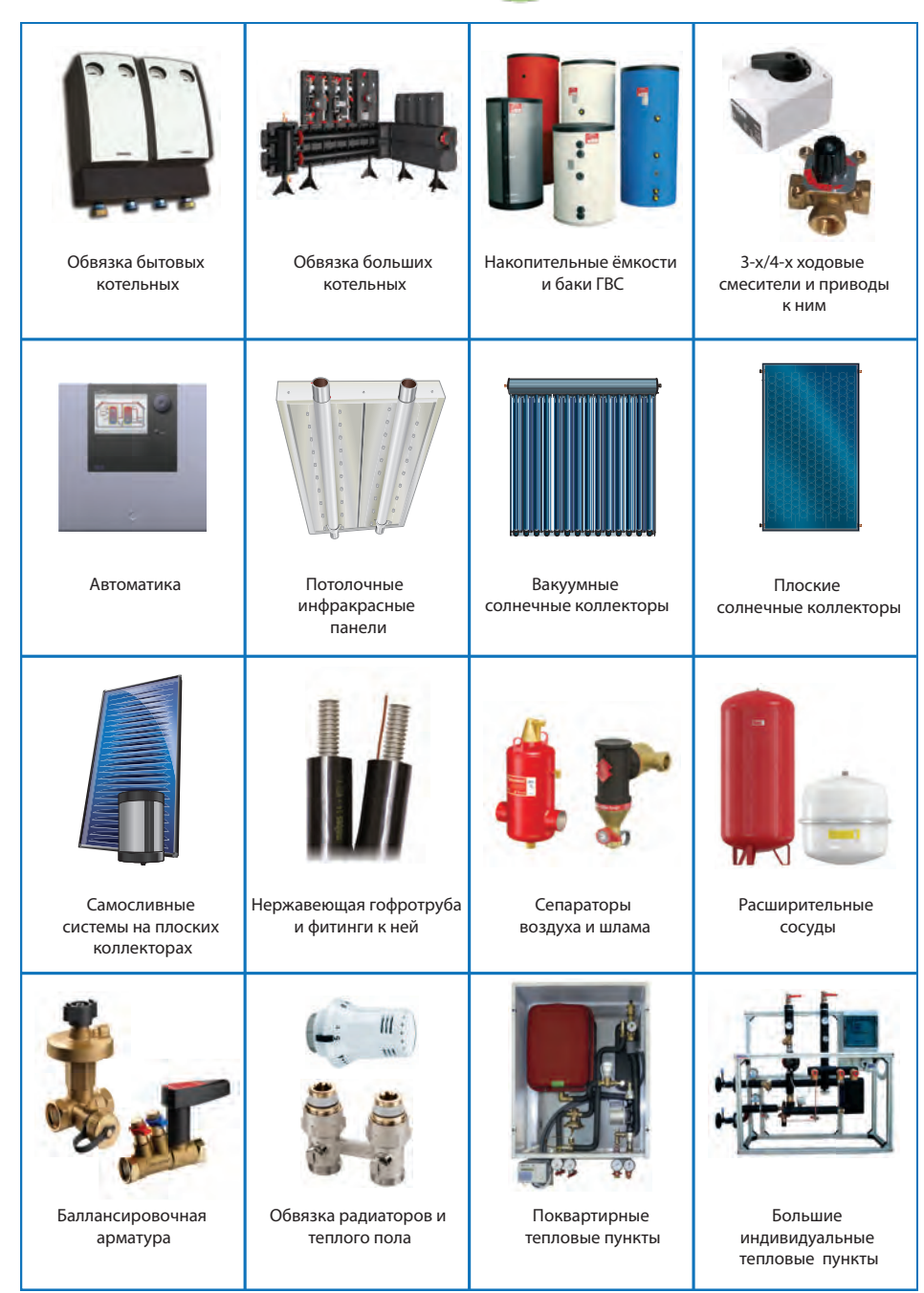

# **Meibesplus<sup>®</sup>**

## **Вопрос №1. «Как подобрать насос для контура теплого пола?»**

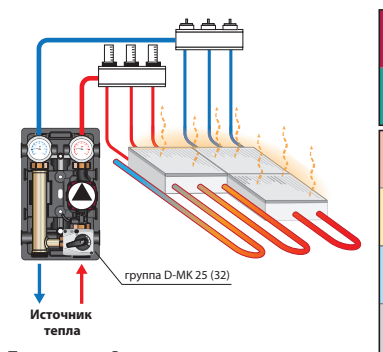

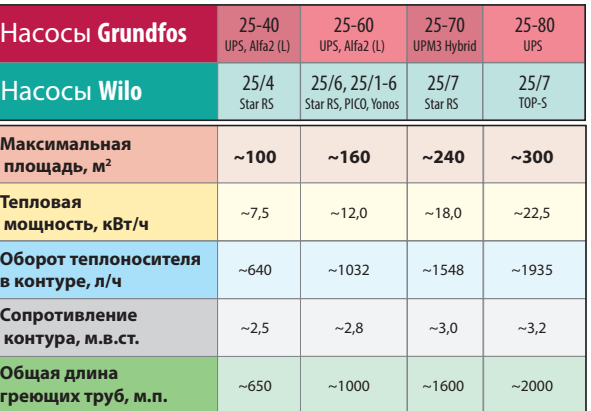

**Примечание:** В данных расчетах предполагается, что система «теплый пол» выполнена трубой Ду 14-16 мм, с шагом укладки 150 мм, и максимальная длина самой длинной греющей петли не превышает длину 100 м.п.

## **Вопрос №2. «Как подобрать насос для контура радиаторного отопления?»**

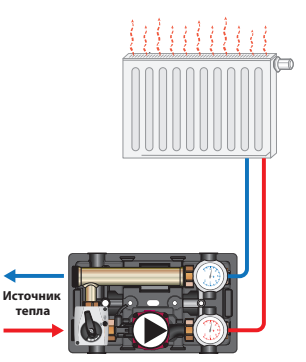

**Примечание:** В данных расчётах предполагается, что рассматриваемый дом имеет удельные теплопотери не более 100 Вт/м2 (в самую холодную пятидневку).

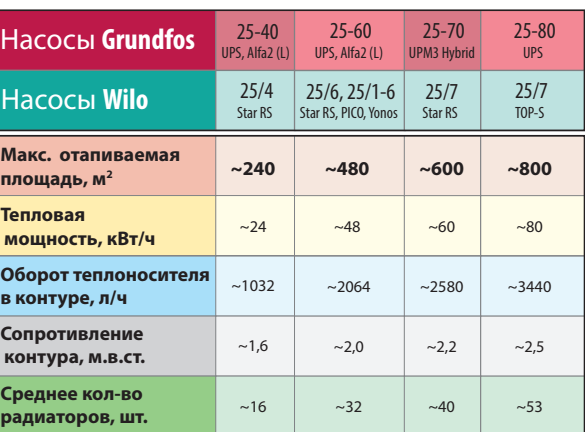

## **Вопрос №3. «Как подобрать насос для загрузки бака ГВС?»**

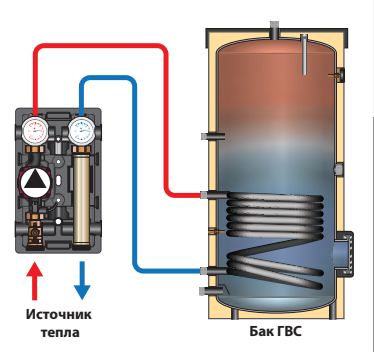

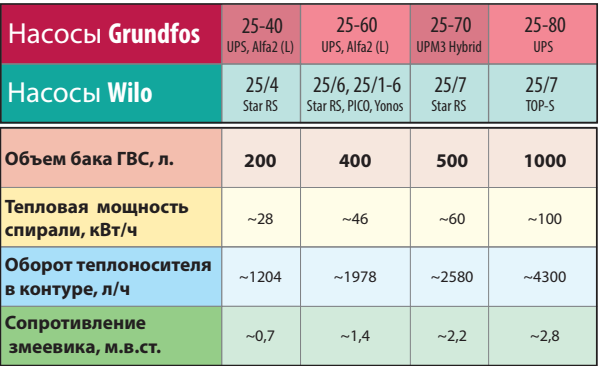

## **www.meibes.ua**

## **Вопрос №4. «Как подобрать объём бойлера ГВС?»**

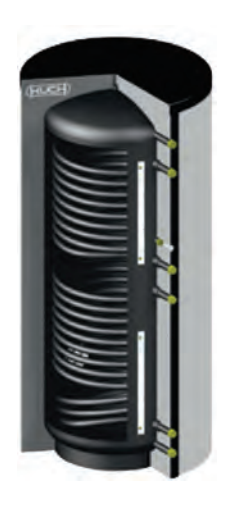

Часто стоит задача: «подобрать бойлер ГВС для частного односемейного дома», в котором будут установлены стандартные санитарные приборы. В этом случае, чтобы обеспечить достаточное количество горячей воды для одновременного пользования санитарной горячей водой всеми жильцами этого дома, объем бака ГВС подбирается из соотношения:

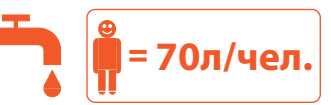

Это соотношение проверено на практике и выходит их следующих положений:

1) Среднестатистическая душевая лейка или кран имеют максимальный расход тёплой размешанной воды (42°С) около 10 л/мин (редко 12 л/мин).

2) В баке ГВС санитарная вода догревается до 60°С.

3) Среднегодовая температура холодной воды +10°С.

4) Среднее время использования больших санитарных приборов составляет 10 минут.

Т.е. большую часть времени жильцы одновременно могут пользоваться душем, кухонной мойкой. Стандартными ванными до 200л - не одновременно.

5) Жильцы готовят тёплую воду (42°С) в смесителе санитарного прибора, размешивая горячую воду (60ºC) с холодной водой (10ºC) в соотношении 3:2.

6) Источник тепла (котел) в режиме работы на нагрев бака ГВС может выдавать температурный график T1/T2=70/600 C (или выше), и имеет тепловую мощность, соответствующую мощности змеевика бака ГВС.

### **Пример:**

Есть дом, в котором будет проживать семья из 3-х человек. Значит им нужен бойлер V=3ч х 70 л/чел=210 л ~ 200 л.

## **Вопрос №5. «Сколько нужно тепла, чтобы нагреть бак ГВС?»**

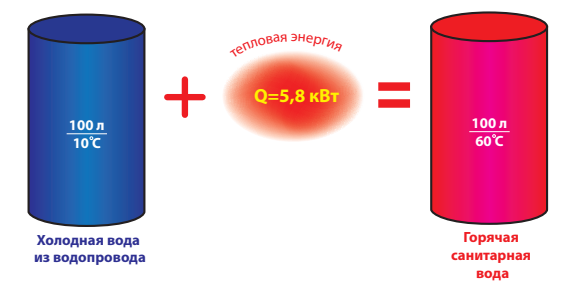

Часто стоит вопрос: «Сколько тепла надо вложить в бак ГВС, чтобы его нагреть?».

Для простоты счета возьмем бак объемом 100л и заполним его холодной водой Твх=10°С (среднегодовая температура).

Для того, чтобы из холодной воды сделать горячую, ее надо подогреть (вложить в неё некоторое количество тепловой энергии). Для того, чтобы определить количество необходимого тепла, вос-

пользуемся формулой: Qнагр.=Сm\*ρ\*V\*(Tгв - Tхв)\*k,

где

Ст - массовая теплоёмкость воды, [кДж/℃ х кг] = 4,174 (при t=40℃); ρ - плотность воды, [кг/м<sup>3</sup>] = 992,2 (при t=40°C);

V - объем воды, [м<sup>3</sup>]= 0,1 м<sup>3</sup>;

Tгв - температура горячей воды, [°C] = 60°С;

Tхв - температура холодной воды, [°C] = 10°C;

k - кол-во кВт в 1 кДж, [кВт/кДж] = 0,0002778;

Qнагр.=

=4,174 кДж/°С x кг \* 992,2 кг/м<sup>з</sup> \* 0,1м<sup>з \*</sup> \*(60 °С - 10 °С)\*0,0002778 кВт/кДж =  $=$  5.8  $\kappa$ BT.

Пример 1: Сколько надо тепла, чтобы нагреть бак ГВС объемом Time Б= 300л/100л \* 5,8 кВт / 3 кВт = 5,8 часов. 300л? Qгвс=300л /100л \*5,8 кВт=17,4 кВт.

**Пример 2:** За сколько времени ТЭН мощностью 3 кВт может нагреть бак ГВС объемом 300 л?

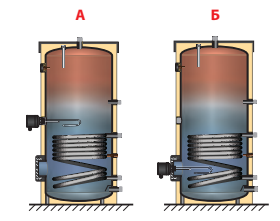

**Вариант А:** Если ТЭН установлен в середину бака ГВС (E-Heizung, патрубок для ТЭНа), то ТЭН будет нагревать только половину бака. В этом случае время нагрева бака ГВС будет

Time A= 300л/100л \*0,5 \* 5,8 кВт / 3 кВт = 2,9 часа.

**Вариант Б:** Если ТЭН установлен в низу бака ГВС (в фланец ревизии), то ТЭН будет нагревать весь бак. В этом случае время нагрева бака ГВС будет

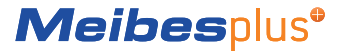

### **Вопрос №6. «Как правильно обвязать бойлер ГВС?»**

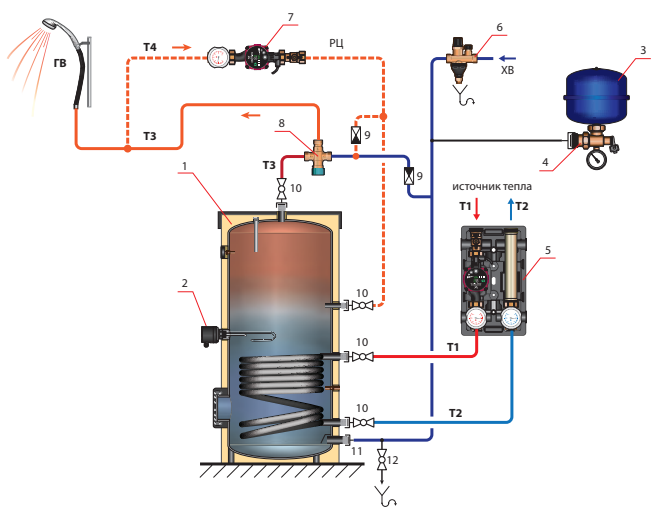

### **Принципиальная схема обвязки бойлера ГВС.**

Теперь попробуем объяснить назначение и местоположение каждого элемента на ней.

### **Обозначения:**

- 1. Бак ГВС, в котором нагревается санитарная вода посредством косвенного теплообменника (змеевика), внутри которого бежит теплоноситель отопительного контура (чаще всего отопительная вода). Санитарная вода имеет высокую степень чистоты, но содержит много растворенного кислорода, поэтому внутренний тракт бака ГВС защищен от кислородной коррозии. Отопительная вода, наоборот, должна быть без кислорода (чтобы радиаторы, трубы и котел не корродировали) и без солей кальция (источник накипи), также в ней часто находятся много посторонних фракций (она грязная относительно санитарной воды). Тепло от источника тепла к санитарной воде передается через змеевик, чтобы эти две среды не смешивались между собой. Более подробно - см. сайт **www.meibes.ua. Важно:** Рабочее давление бака ГВС должно быть больше, чем
- давление в водопроводе. 2. ТЭН - электронагреватель, который интегрируется в бак ГВС (опция), как альтернативный источник тепла. Позволяет готовить горячую воду в случае остановки котельной.
- 3. Расширительный бак по стороне санитарной воды (РБ). Принимает внутрь себя излишний объем воды, который образуется за счет расширения объема санитарной воды в баке при её нагреве. Отсутствие расширительного бака приводит к сбросу лишнего объема санитарной воды в канализацию посредством предохранительного клапана (см. п.6). Это приводит к перерасходу санитарной воды, и излишней нагрузке на канализацию (особенно на автономную - чаще надо будет вызывать ассенизаторов).
- 4. MAG-вентиль, который защищает от несанкционированного отключения РБ (п. 4), и позволяет сервисанту его проверить/ заменить без слива бака ГВС.
- 5. Прямая насосная группа с насосом, который обеспечивает движение горячего теплоносителя по первичному контуру змеевика, чтобы обеспечить нагрев горячей воды. Использование насосной группы позволяет делать ремонт/замену насоса без слива системы отопления, предотвращает неправильную циркуляцию теплоносителя, визуальный контроль отбираемой мощности (по разницам показаний термометров на подающей и обратной линиях), а также преимущества модульной техники при построении самой котельной.

6. Группа безопасности. Содержит в себе предохранительный клапан (давление срабатывания должно быть ниже максимального рабочего давления водяного тракта бака ГВС), обратный клапан, запорный вентиль.

**Важно:** Группа безопасности должна быть установлена только на линии холодной воды таким образом, чтобы направление движения воды совпадало в направлением стрелочки на группе безопасности. На трубопроводе между группой безопасности и баком ГВС установка любой дополнительной отсечной арматуры - ЗАПРЕЩЕНА! Желательно устанавливать группу безопасности выше верхней крышки бака ГВС - в случае необходимости заменить группу безопасности не нужно будет сливать весь бак.

- 7. Монтажный комплект с насосом рециркуляции. Устанавливается в том случае, если расстояние «по трубе» до самого дальнего санитарного прибора превышает 11 м.п. (Труба до Ду 20 мм). Обеспечивает «обновление» остывающей горячей воды в стояке, позволяет жильцам сразу после открытия крана получить горячую воду, а не ждать ее некоторое время, сливая дорогую санитарную воду в канализацию. **Важно:** При постоянно работающем насосе рециркуляции затраты тепла на поддержание труб системы ГВС в горячем состоянии могут превысить затраты тепла на нужды ГВС. Поэтому рационально включать этот насос по таймеру в периоды наибольшей вероятности пользования горячей водой.
- 8. Термостатический смеситель. Подмешивает в горячую воду холодную, понижая ее температуру ниже «болевого порога» (Защита от ошпаривания). Обязателен к установке, если водой будут пользоваться маленькие дети, или по технологии вода в баке ГВС может догреваться до высоких температур.
- 9. Обратные клапаны. Препятствуют несанкционированному течению санитарной воды «в обход» бака ГВС.
- 10. Отсечные шаровые краны с «американками». Позволяют быстро отключить и демонтировать/смонтировать бак ГВС, не сливая трубопроводы, и не «перепаковывая» кучу трубных соединений.
- 11. «Американка». Позволяет быстро демонтировать/смонтировать бак ГВС по стороне водопровода.
- 12. «Кран для слива». Позволяет, в случае необходимости, быстро опорожнить бак в канализацию, не сливая воду на пол, не собирая ее тряпками и ведрами.

## **www.meibes.ua**

## **Вопрос №7: «Как определить максимальную тепловую нагрузку дома на отопление?»**

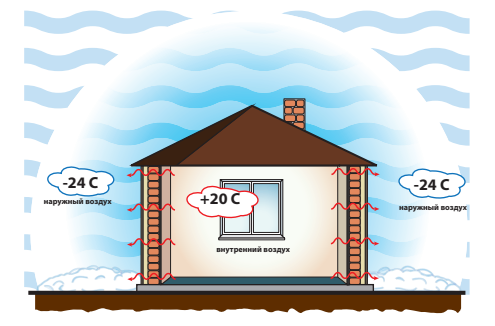

Максимальная тепловая нагрузка - это теплопотери дома в самые большие холода для местности, в которой он находится.

Другими словами, это количество тепла, которое необходимо подводить внутрь дома каждый час в самую холодную погоду, чтобы температура воздуха в нём оставалась постоянной.

Конечно же, теплопотери дома в каждом конкретном случае должен считать квалифицированный проектировщик. Мы же хотим оценить максимальные удельные теплопотери дома (т.е. потребность в тепле 1 м2 площади дома за 1 час) в зависимости от материалов, из которых построен дом.

Для этого возьмем на себя смелость принять:

1) Комфортнаяи «здоровая» температура внутри дома **Tвн= +200 С.** 2) Самая низкая расчетная уличная температура на континентальной части Украины **Tнар= -240 С.**

3) Процент остекления внешних стен около **~14%**. Окна и двери выполнены из 2-х камерного стеклопакета.

4) Для простоты расчета, примем, что дом состоит из трех этажей (12х10 м), высота этажа 3,0 м, и имеет сверху скатную крышу.

5) Крыша теплоизолирована минеральной ватой, толщиной 100мм, коэффициент теплопроводности λ=0,042 Вт/м\*С.

6) Пол цементный, под которым идет непосредственно грунт.

Рассмотрим варианты самых распространенных конструкций стен в частных домах, и оценим порядок теплопотерь в каждом из вариантов:

### **Рассмотрим 6 вариантов теплопотерь дома:**

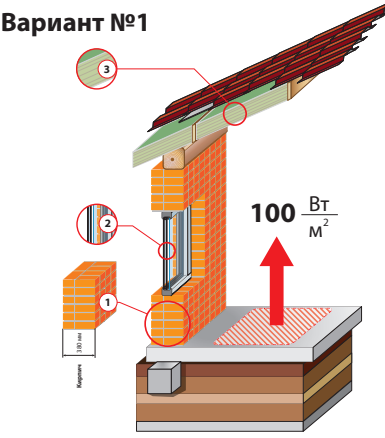

#### **Обозначения:**

- 1 наружная стена в «полтора кирпича», состав:
- 1.1 кладка из красного кирпича на цементном растворе
- (толщина 0,38 м, λкирпича=0,80 Вт/м\*С);
- 2 двухкамерный стеклоопакет (Rокна=0,45 м<sup>2\*</sup>С/Вт);
- 3 крыша, утепленная слоем минваты (толщина 100мм,  $\lambda_{\text{max}}=0.042$  Вт/м\*С)

### **Пример №1:**

Есть дом площадью 150 м<sup>2</sup> с голой кирпичной кладкой в «полтора кирпича» (см. Вариант №1). Теплопотери дома будут следующие: **Qдома= 150 м2 \* 100 Вт/м2 =15`000 Вт=15,0 кВт.**

### **Пример №2:**

Есть дом 320 м<sup>2</sup> со стенами из кирпича, утепленный минватой и обложенный снаружи по фасаду клинкером (см. Вариант №3). Теплопотери дома будут следующие:

### **Qдома= 320 м2 \* 52 Вт/м2 =16`640 Вт=16,6 кВт. Пример №3:**

Есть дом 230 м<sup>2</sup> со стенами из газобетонных (пенобетонных) блоков, с фасадом, который утеплен пенопластом (5 см) и оштукатурен. (см. Вариант №4). Теплопотери дома будут следующие:

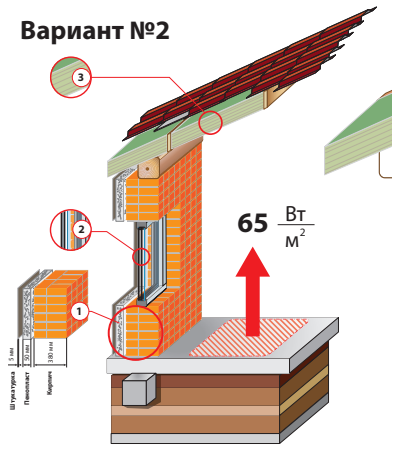

#### **Обозначения:**

1 - наружная стена в «полтора кирпича», утепленная, состав: 1.1 - кладка из красного кирпича на цементном растворе

- 
- (толщина 0,38 м,  $\lambda_{\text{sagnus}} = 0,80 \text{ B} \text{T/m}^{\text{*C}}\text{C};$
- 1.2 утеплитель из пенопласта (толщина 0,05 м,  $\lambda$ <sub>--------</sub>=0,04 Вт/м<sup>\*</sup>С);
- 1.3 наружная штукатурка (толщина 0,005 м,  $\lambda_{\text{unyaaypka}} = 0,80 \text{ Br/m*C}$ );<br>2 двухкамерный стеклопакет (Rокна=0,45 м<sup>2</sup>\*C/Bт);
- 
- 3 крыша, утепленная слоем минваты (толщина 100мм, λ..........=0,042 Вт/м\*С)

#### **Qдома= 230 м2 \* 48 Вт/м2 =11`040 Вт=11,0 кВт. Пример №4:**

Есть сруб 180 м<sup>2</sup> без утепления. (см. Вариант №5). Теплопотери дома будут следующие:

### **Qдома= 180 м2 \* 80 Вт/м2 =14`400 Вт=14,4 кВт.**

**Пример №5:**

Есть комната площадью 5,0 м. х 6,0 м. в доме, стены которого сделаны из кирпича ( «полтора кирпича») с утеплением пенопластом (5 см) по фасаду (см. Вариант №2). Теплопотери комнаты будут ориентировочно:

**Qдома= 5,0м \* 6,0 м \* 65 Вт/м2 =1`950 Вт=2,0 кВт.**

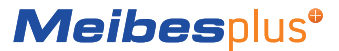

## **Вопрос №7: «Как определить максимальную тепловую нагрузку дома на отопление?»**

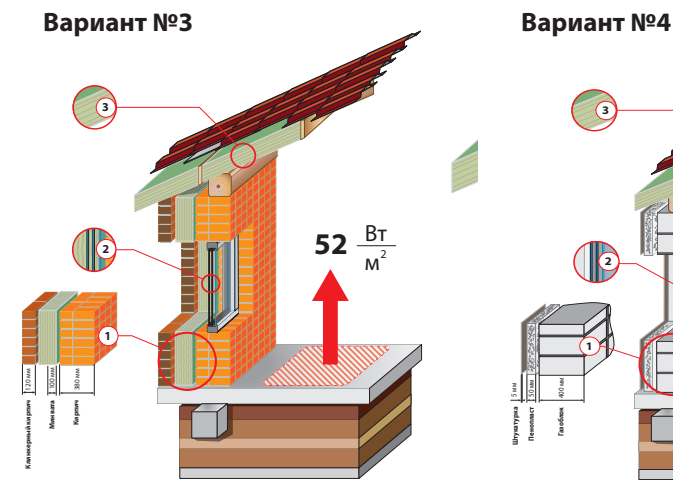

#### **Обозначения:**

1 - наружная стена в «полтора кирпича» плюс утепление и клинкер, состав: 1.1 - кладка из красного кирпича на цементном растворе

- 
- (толщина 0,38 м, λ<sub>кирпича</sub>=0,80 Вт/м\*С);<br>1.2 утеплитель из минваты (толщина 0,10 м, λ<sub>минаты</sub>=0,04 Вт/м\*С);
- 1.3 клинкерный кирпич (толщина 0,12 м,  $\lambda_{\textrm{\tiny{Nappnwa}}}$ =0,80 Вт/м\*С);<br>2 двухкамерный стеклопакет (Rокна=0,45 м<sup>2</sup>\*С/Вт);
- 3 крыша, утепленная слоем минваты (толщина 100мм,  $\lambda_{\text{MMMETM}} = 0.042 \text{ Br/M}^* \text{C}$ )

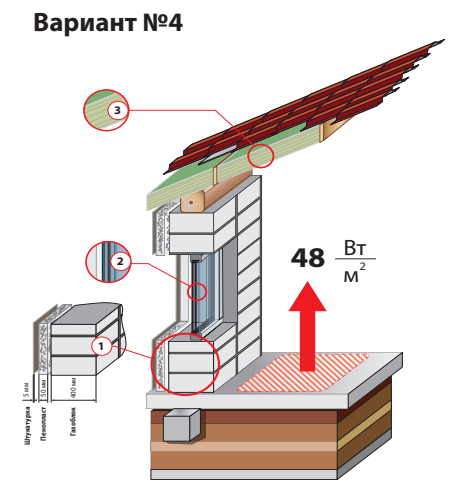

### **Обозначения:**

- 
- 1 наружная стена из газобетонных блоков, состав:<br>1.1 кладка из газобетонных блоков D400 (толщина 0,05 м, λ<sub>окоа=</sub>0,147 Вт/м\*С);<br>1.2 утеплитель из пенопласта (толщина 0,05 м, λ<sub>иккоаста</sub>=0,04 Вт/м\*С);
- 1.1 кладка из газобетонных блоков LAU (100 м,  $\lambda_{\text{resonance}} = 0.04 \text{ Bf/m}$ <br>1.2 утеплитель из пенопласта (толщина 0,05 м,  $\lambda_{\text{resonance}} = 0.80 \text{ Bf/m}^* \text{C}$ );
- 
- 2 двухкамерный стеклопакет (Rокна=0,45 м<sup>2\*</sup>С/Вт);
- 3 крыша, утепленная слоем минваты (толщина 100мм,  $\lambda_{\text{maxmax}}=0.042 \text{ Br/m*C}$ )

 $50 \frac{\text{Br}}{4}$  $M<sup>2</sup>$ 

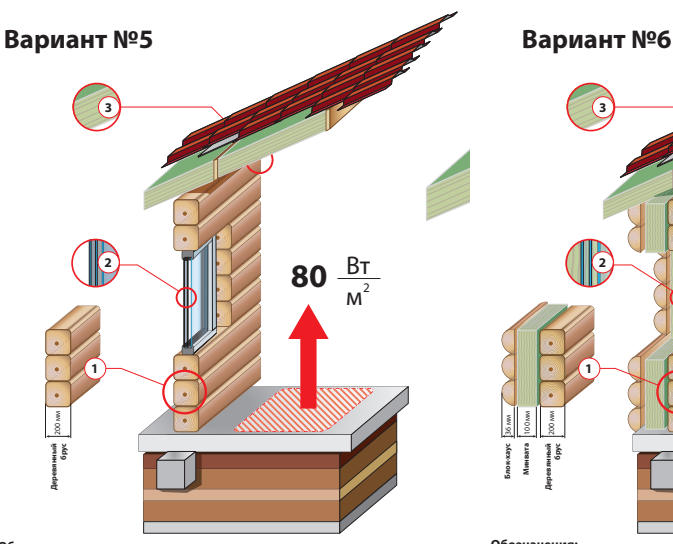

### **Обозначения:**

- 1 наружная стена из деревянного бруса, состав: 1.1 - Брус деревянный 200х200мм, высушенный (толщина 0,20 м,  $\lambda_{60\text{sca}}$ =0,18
- Вт/м\*С);
- 2 двухкамерный стеклопакет (Rокна=0,45 м2 \*С/Вт);
- 3 крыша, утепленная слоем минваты (толщина 100мм,  $\lambda_{\text{\tiny{MMMAD7b}}}=0,042\ \text{Br}/\text{m}^*\text{C})$

**Обозначения:** 

200 мм **Деревянный брус Минвата**

100 мм **Блок-хаус** 36 мм

**2**

**3**

**1**

- 1 наружная стена из деревянного бруса, утепленная, состав: 1.1 - Брус деревянный 200х200мм, высушенный (толщина 0,20 м,  $\lambda_{6\text{evca}}$ =0,18 Вт/м\*С);
- 1.2 утеплитель из минваты (толщина 0,10 м,  $\lambda_{\text{max}}$ =0,04 Вт/м\*С);
- 
- 1.3 Блок-хаус (толщина 0,36 м,  $\lambda_{\text{6noscayc}}$ =0,18 Вт/м\*С);<br>2 двухкамерный стеклопакет (Rокна=0,45 м<sup>2\*</sup>С/Вт);
- 3 крыша, утепленная слоем минваты (толщина 100мм,  $\lambda_{\text{numerical}} = 0.042 \text{ Br/m}^*$ С)

### **Вопрос №8. «Как подобрать диаметр трубы по мощности контура»**

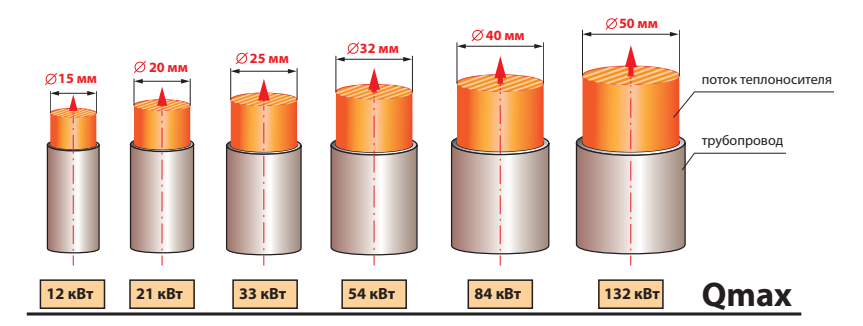

После выбора схемы и комплектации оборудования, возникает вопрос: «А какой трубой это все обвязывать?». Для быстрого подбора необходимого диаметра, подойдет вышеприведенная таблица. Она справедлива для следующих условий:

1) Перепад темперадур между подающей и обратной линиями составляет 20°С.

2) Скорость теплоносителя в трубопроводе составляет 0,8 м/с. Это обеспечивает уровень шума ниже 40дБа, а значит подходит для использования в частных домах.

### **Пример №1:**

Надо подать от насосной группы D-UK 25 в систему радиаторного отопления мощность 40 кВт. Значит к этой группе надо подвести трубопроводы подающей и обратной линий с ДУ 32 мм.

#### **Пример №2:**

Надо от насосной группы D-MK 25 мм в систему теплого пола подать мощность 20 кВт с  $\Delta T = 10^{\circ}$ С.

Т.е. на  $\Delta T = 20^{\circ}$ С подошел бы трубопровод Ду 20мм, а для перекачки вдвое большего расхода при  $\Delta T = 10^{\circ}$ С надо взять трубопровод на 2 типоразмера больше, т.е. Ду 32 мм.

#### **Примечания:**

1) Указанные диаметры трубопровода - **это внутренние диаметры трубопровода**. Внешний диаметр может отличаться в зависимости от толщины стенки трубы.

2) Локальные заужения в виде арматуры с меньшим диаметром, которые могут устанавливаться на данном трудопроводе, не оказывают существенного влияния на перекачиваемую мощность. Допускается заужение на 1-2 типоразмера ниже диаметра магистрали.

## **Вопрос №9. «Как подобрать расширительный сосуд для системы отопления»**

Расширительный сосуд в системе отопления играет важную роль - он поглощает в себя «лишний» объем теплоносителя, который появляется вследствие нагрева и расширения теплоносителя. При охлаждении теплоносителя в системе, расширительный сосуд возвращает ранее принятый теплоноситель в систему. Таким образом он помогает поддерживать стабильность давления системы отопления в разных температурных режимах. Главное, правильно подобрать объем расширительного сосуда относительно объема отопительной системы.

Формула для подбора минимального объема расширительного бака для системы отопления следующая:

$$
V_{p6} = V_{co} \times \left(\frac{k}{100}\right) \times \frac{(P_v + 1)}{(P_v - P_s)}
$$
 *Example 10.1 Example 10.1 Example 10.1 Example 10.1 Example 11.1 Example 12.1 Example 13.1 Example 14.1 Example 14.1 Example 15.1 Example 16.1 Example 17.1 Example 18.1 Example 19.1 Example 19*

Переменные в этом уравнении расшифровываются следующим образом:

Vрб - искомый расчетный объем расширительного бака [л]; Vсо, объем системы отопления [л], определяется так:

## **Vсо=Vкотла+Vтруб+Vбуфера+ +Vрадиаторов+Vтеплого пола**

Коэффициент k - коэффициент расширения воды, является справочной величиной, которая зависит от температуры, до которой может догреваться вода в системе:

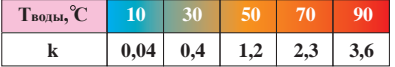

Pv - давление срабатывания предохранительного клапана, у бытовых водогрейных котлов (до 100 кВт), обычно составляет 3 бара. Ps - давление в системе отопления, зависит от того, где находится котельная: внизу в подвале, или вверху на крыше (чердаке). Если котельная находится внизу ( в подвале), то эта величина определяется по следующей формуле:

$$
P_s = \left(\frac{h_{\text{I}0Ma}}{10}\right) + 0.5 \text{ } 6\text{ap}
$$

Если котельная находится вверху дома ( на чердаке), то

$$
P_s = 0.86ap
$$

Ps - это также и давление воздуха, которое необходимо накачать в мембрану расширительного бака, чтобы он смог правильно работать.

### **Пример:**

Объем системы отопления Vсо = 200л.

Котельная располагается в подвальном помещении, высота дома  $h$ лома=12 м

#### **Ps=(12,0 м/10) + 0,3 бар = 1,5 бар.**

Вода в системе при некоторых режимах может догреваться до 90°С, поэтому коэффициент расширения жидкости принимаем k=3,6. Требуемый объем расширительного бака будет:

**Vрб = 200л х (3,6/100)\*(3 бар + 1)/(3 бар - 1,5 бар)=19,2 л.**

### **Если не известен объем системы, расширительный бак подбирается исходя из соотношения:**

**1 кВт котла = 1 л.**  (только если в системе нет буферной емкости)

## **Meibesplus<sup>®</sup>**

### **Вопрос №10. «Как подобрать расширительный сосуд для гелиосистемы»**

Для гелиосистемы расширительный бак подбирается не так, как для системы отопения. Отличие заключается в том, что теплоносителем является не вода, а водный раствор пропиленгликоля, и сосуд должен не только компенсировать температурное расширение теплоносителя, а и вместить в себя теплоноситель из солнечных коллекторов и трубопроводов в случае закипания системы.

Формула для подбора минимального объема расширительного бака для гелиосистемы следующая:

$$
V_{\rm p6} \!=\! ((V_{\rm xoz.a.} \!+\! V_{\rm rpy6.} \!+\! V_{\rm xuee a.}) \!\times\! 0,085\!+\! V_{\rm xoz.a.} \!+\! V_{\rm rpy6.}) \!\times\! \frac{(P_{\rm v}\!+\!1)}{(P_{\rm v}\!-\!0,1\!\times\! h\!+\!0,5))}
$$

"рб \\"калл "труб "змев" >уосо "калл "труб"  $(P_v^-(0,1\times h+0,5))$ <br>Переменные в этом уравнении расшифровываются следующим образом:

Vрб - искомый объем расширительного бака [л];

Vколл. - объем теплоносителя внутри всех солнечных коллекторов[л] ;

Vтруб. - объем теплоносителя внутри магистральных трубопроводов [л];

Vзмеев.бак - объем теплоносителя внутри змеевика бака-накопителя, или пластинчатого теплообменника [л];

Pv - давление срабатывания предохранительного клапана, в гелиосистемах обычно составляет 6 бар;

h - статическая высота гелиосистемы [м].

### **Пример:**

Есть небольшая гелиосистема, состоящая из 4-х коллекторов MFK001, соединенных трассой из двухпроводной трубы Ду 16 мм и длиной 15 м с баком ESS-PU 500.

Высота от пола котельной до крыши - 12 м. Надо подобрать расширительный бак для этой гелиосистемы.

.<br>В одном коллекторе MFK001 помещается 1.7л теплоносителя. Значит:

### **Vколл.=4шт х 1,7л =6,8л;**

В магистральном духпроводном трубопроводе **inoFlex** из гофротрубы Ду 16 мм и длиной 15 м помещается:

$$
V \text{TPy}\mathbf{0} = \frac{\pi \times D^2}{4} \times L
$$

**Vтруб.=3,14\*(0,016м)2 /4 х 15м х 2 = 0,006м3 =6,0л;**

В баке ESS-PU 500 в нижнем солнечном змеевике помещается: **Vзмеев.бак=11,3л.**

Подставляем все имеющиеся значения в формулу расчета расширительного бака для гелиосистемы:

**Vрб=((6,8л+6,0л+11,3л) х 0,085 +6,8л+6,0л) х (6бар+1)/ /(6 бар - (0,1 х 12 м +0,5)=24,2 л**

### **Вопрос №11. «Как переводить величины мощности и давления?»**

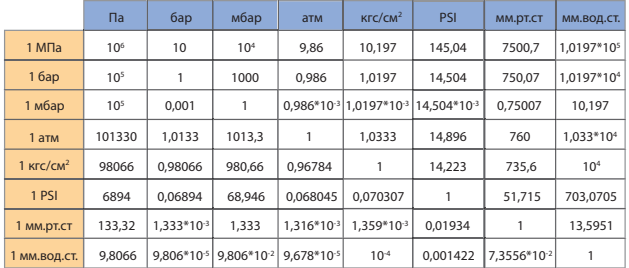

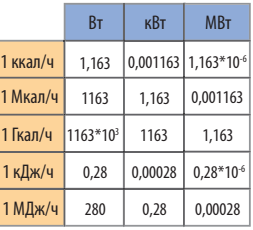

### **Вопрос №12. «Сколько тепла можно получить из разного вида топлива?»**

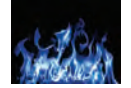

### **Природный газ**

Единица измерения - н. м<sup>3</sup> (м<sup>3</sup> при температуре 0°С).

**Qнр=8,2...9,2 кВт/н.м3** (без учета энергии фазового перехода водяных паров).

КПД при сжигании в обычном котле - 85-90%; КПД при сжигании в конденсационном котле - 110-115%.

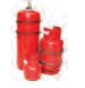

#### **Сжиженный газ** Единица измерения - л или кг

**Qнр=6,8 кВт/л или 12,8кВт/кг** (плотность 530 кг/м3 , без учета энергии фазового перехода водяных паров). КПД при сжигании в обычном котле - 85-90%.

#### **Дизельное топливо**

Единица измерения - л.

**Qнр=10,2 кВт/л**(плотность 860 кг/м3 , без учета энергии фазового перехода водяных паров). КПД при сжигании в обычном котле с жидкотопливной горелкой - 85-90%.

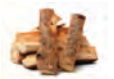

## **Дрова**

Единица измерения - кг или м<sup>3</sup>. **Qнр= 3,8 кВт/кгили 1800 кВт/м3** (плотность 480 кг/м3 , влажность 30%, без учета энергии фазового перехода водяных паров).

КПД при сжигании в тведотопливном котле - 65-80%.

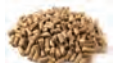

#### **Пеллеты** Единица измерения - кг.

 $\mathsf{Q}_{\mathsf{up}}$ = 4,2 кВт/кг (плотность 680 кг/м<sup>3</sup>, влажность 10%, без учета энергии фазового перехода водяных паров). КПД при сжигании в пеллетном котле - 70-80%.

### **Уголь (тип А)**

Единица измерения - кг.

**Qнр= 5,8 кВт/кг** (плотность 1200 кг/м3 , без учета энергии фазового перехода водяных паров). КПД при сжигании в тведотопливном котле - 70-80%.

## **www.meibes.ua**

## **Вопрос №13. «Зачем нужна буферная емкость для твердотопливных котлов и как ее подбирать?»**

Все твердотопливные котлы, независимо от их типа и способа сжигания топлива, имеют следующие общие свойства:

1) Работают только в узком высокотемпературном графике (90/75 °С или 80/60ºC).

2) Могут менять мощность в диапазоне 100...50% путем уменьшения количества поступающего воздуха для горения. Причем с уменьшением мощности резко падает КПД за счет увеличения доли СО.

3) Котел не может быть остановлен, пока в нем не догорит все топливо.

4) Котел подбирается с запасом мощности около 15% на самую холодную пятидневку.

Современные системы отопления, в зависимости от наружной температуры и климата внутри помещений, изменяют расход и температуру в отопительных приборах.

Таким образом, при установке твердотопливного котла в систему отопления получается дилема: котел экономичней всего работает в высокотемпературном режиме, а система отопления в низкотемпературном.

Буферная ёмкость разрешает эту дилему. Она позволяет твердотопливному котлу сжечь топливо с максимальным КПД, и положить его в буферную емкость. А система отопления отбирает накопленное тепло четко расчитанными порциями по своей необходимости. Также замечено, что системы с твердотопливными котлами, которые не имеют буферной емкости, имеют расход топлива в 2-2,5 раза больше по сравнению с системами, имеющими буферную емкость.

Это объясняется тем, что большую часть времени в отопительный сезон стоит относительно теплая погода, а значит котел все время работает с дефицитом воздуха для горения, и большая половина топлива буквально улетает в трубу в виде СО (недогар).

Кроме экономии топлива - уменьшается количество загрузок топлива в течении суток.

### **Примечание:**

Для экономичного потребления топлива системой отопления, отбор теплоносителя должен осуществляться через 3-х ходовой смеситель с погодозависимым управлением. Это предотвратит ситуацию, когда слишком горячий теплоноситель прийдет в радиаторы, они быстро нагреют помещения, термостатические головки закроются, и насос отопительного контура будет мешать в буферной емкости верхний горячий слой с нижним холодным.

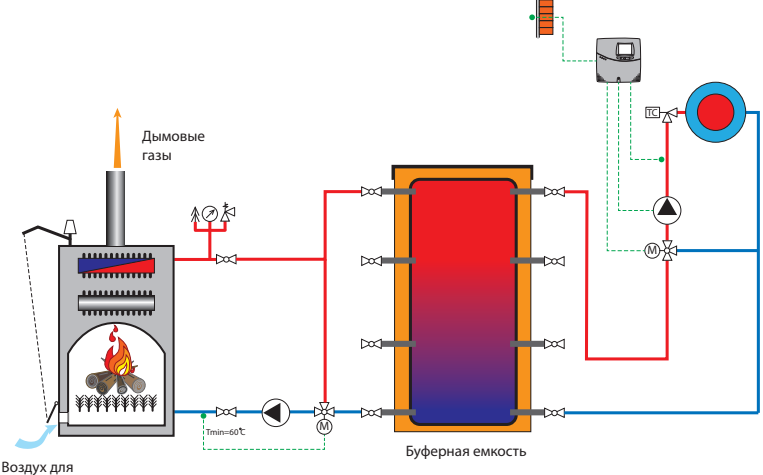

горения

**1 кВт 20л (мин)....55 л (оптимально)**

### **Пример №1:**

Есть котел мощностью 25 кВт с неизвестной емкостью топки. Значит к нему нужна буферная ёмкость объемом:

**Vбуф.емк.=25 кВт\*20л = 500л**

### **Пример №2:**

Есть пеллетный котел, мощностью 40 кВт. Значит к нему нужна буферная емкость:

**Vбуф.емк.=40 кВт\*20л = 800л.**

### **Пример №3:**

Есть котел, мощностью 35 кВт, работающий на угле. Топка котла позволяет загружать в нее 20 кг угля. Значит при полностью открытой воздушной заслонке за один час будет сгорать угля:

**G1час=35 кВт/(5,8 кВт/кг\*0,75)=8 кг/ч.**

Время прогорания загрузки будет:

**T=20 кг/8 кг/ч=2,5 часа.**

В случает отсутствия отбора тепла, нам необходимо аккумулировать следующее количество тепла:

**Qаккум=2,5ч\*35 кВт=87,5 кВт.**

Минимальная температура в баке - 30 С, максимальная - 90С, значит нам нужет буферный бак следующего объема:

**Vбуф. емк.=87,5 кВт\* 860/(900 С-300 С)=1254 л**  (35 л/кВт)

Boiler-Gas.ru **Перейти на сайт** 

## **Meibesplus<sup>®</sup>**

## **Вопрос №14. «Как проверить гидрострелку? »**

Уже много работающих котельных имеют в своем составе гидравлическую стрелку, которая гидравлически разделяет контур циркуляции источников тепла от контура циркуляции потребителей тепла. Таким образом, гидрострелка является «местом теплового равновесия», т.е. вся мощность котельной собирается в ней, и в неё же попадает весь «холод» который приходит с контуров. Поэтому в многокотельных установках в гидрострелку устанавливают отдельный датчик температуры, чтобы управлять теплогенерацией по результирующей температуре котельной именно в гидрострелке. По этой же причине иногда гидрострелку называют «теплообменником без разделения сред».

**Проблемма:** Время от времени бывает ситуация, когда есть подозрение на то, что гидрострелка забилась шламом (мусором). И выглядит это так, что из котла выходит очень горячий теплоноситель (допустим, T1=80°C), а сразу за гидрострелкой (на стороне потребителей тепла) температура подачи сразу падает (допустим до 40ºC). И у инсталятора создается впечатление, что гидрострелка не пропускает тепло, как он предполагает, по той причине, что она забита (ведь раньше работала).

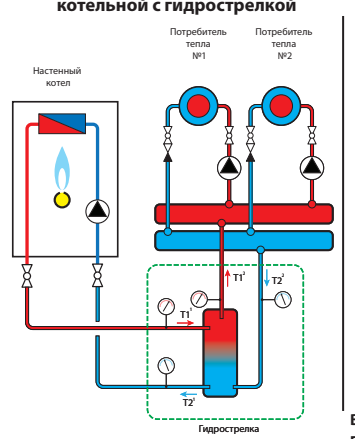

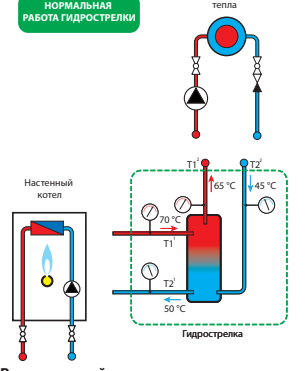

Потребители

**В нормальной ситуации температура подающей линии Т12 <T11 приблизительно на 4-8 0 С.**

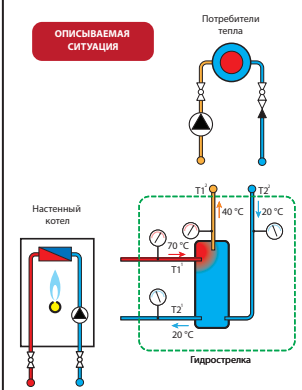

В рассматриваемой ситуации температура подающей линии Т12 (после гидрострелки) еле теплая, а Т11 (до гидрострелки) - очень горячая.

**Как проверить «забитие гидрострелки» без её демонтажа:**

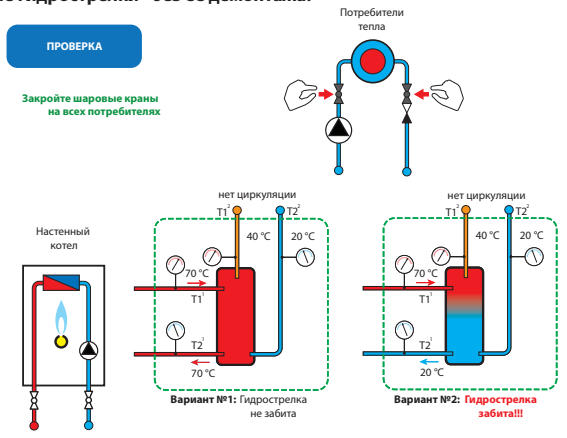

Необходимо выключить насосы и закрыть шаровые краны на всех потребителях тепла.

Если гидрострелка не забита, то горячий теплоноситель, пройдя весь гидравлический тракт гидрострелки, быстро вернётся неохлажденным в обратку котлового контура (Т1'=Т2' - см. Вариант №1). Если гидрострелка забита, то горячий теплоноситель не сможет пройти сквозь «засор», и обратка котла останется холодной.

**Вывод:** непосредственное засорение гидрострелки встречается крайне редко. Чаще всего котел, по какой-либо причине, не может выйти на максимальную мощность, и он выдает очень горячий теплоноситель, но в количестве, недостаточном для теплоснабжения системы отопления. Поэтому в «точке теплового равновесия», в гидрострелке, происходит падение температуры подачи T1<sup>2</sup>, по причине дефицита тепла.

### **Принципиальная схема котельной с гидрострелкой**

## **www.meibes.ua**

**Вопрос №15. «Какой проток теплоносителя необходимо обеспечить через солнечный коллектор?»**

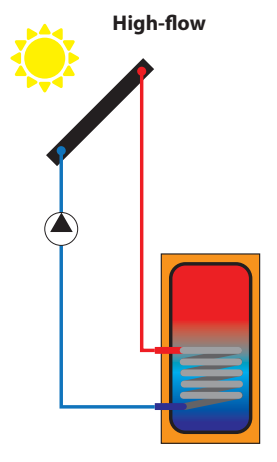

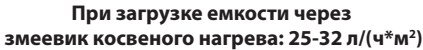

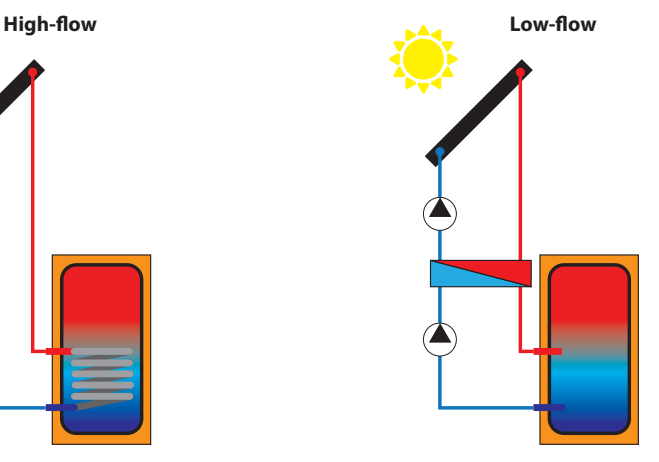

**При загрузке емкости через пластинчатый теплообменник: 15-18 л/(ч\*м2 )**

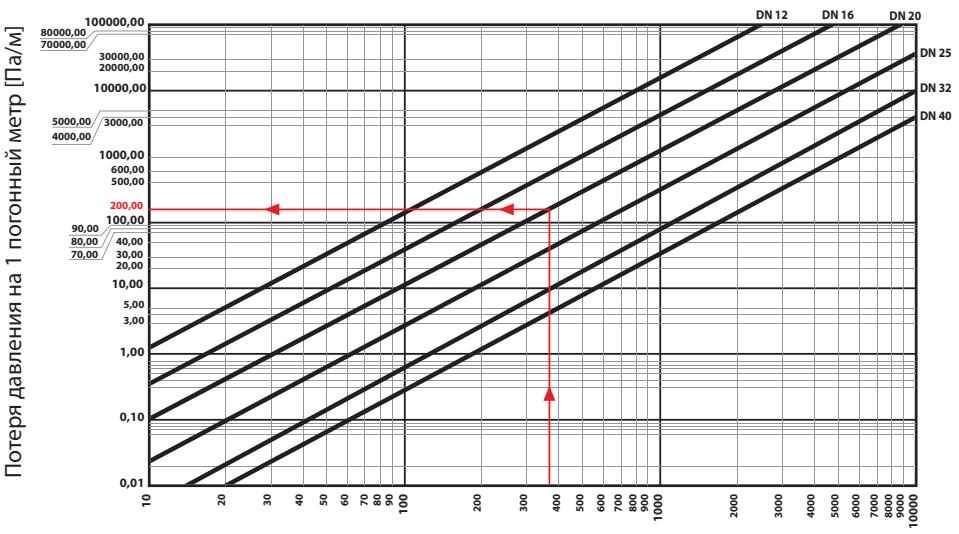

### **Вопрос №16. «Как посчитать сопротивление гофротрубы inoFlex?»**

### **Для водного раствора пропиленгликоля 50:50**

## Объемный расход [л/ч]

Ищем по графику удельное сопротивление для трубы Ду 20 мм:  $\Delta P_{1M} = 200 \Pi a/M$ .

Тогда сопротивление в трубопроводе будет:

 $\Delta P_{\text{row6}}$  = 200 Па/м. \* 20м \*2 + 4 поворота х 25% = 16000 Па = 1,6 м.в.ст.

Есть сдвоенная гофротруба Ду 20 мм длиной 20м (в одну сторону). Трасса, проложення трубой, имеет 4 поворота на 90 градусов. Труба соединяет 6 коллекторов Meibes MFK001 со змеевиком бака-накопителя. Апертурная площадь коллектора MFK001: **F<sub>мғкоо1</sub>=2,3 м<sup>2</sup>.** Значит через 6 коллекторов необходимо прокачивать:

**Gколл.=6шт. х 2,3 м2 х 28 л/ч=386 л/ч**

**Пример:**

## **Meibesplus<sup>®</sup>**

## **Вопрос №17. «Как посчитать сопротивление медного трубопровода?»**

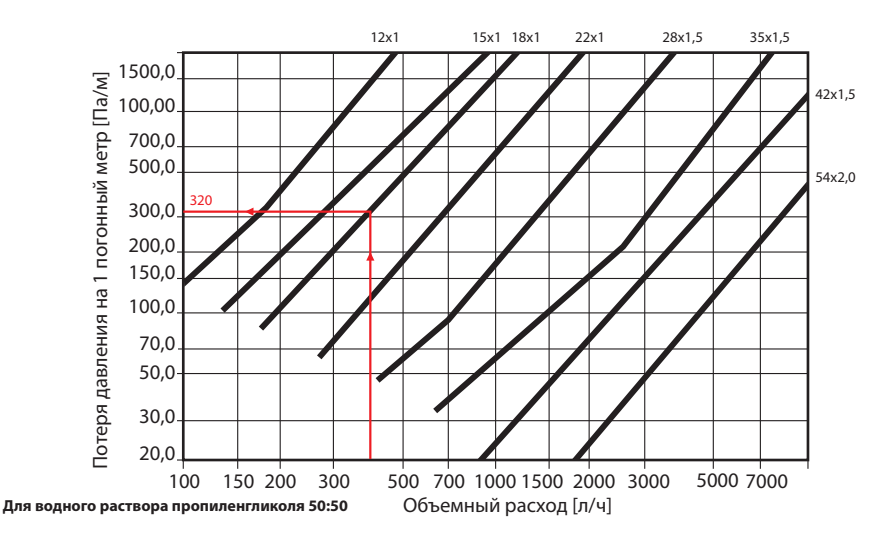

### **Пример:**

Есть сдвоенная медная труба 15х1 длиной 20м (в одну сторону). Трасса, проложення трубой, имеет 4 поворота на 90 градусов. Труба соединяет 6 коллекторов Meibes MFK001 со змеевиком бака-накопителя. Апертурная площадь коллектора MFK001: **F<sub>мгкоо1</sub>=2,3 м<sup>2</sup>.** Значит через 6 коллекторов необходимо прокачивать:

**Gколл.=6шт. х 2,3 м2 х 28 л/ч=386 л/ч**

Ищем по графику удельное сопротивление для трубы 15х1 :

 $\Delta P_{1.} = 320$  Па/м. Тогда сопротивление в трубопроводе будет:

 $\Delta P_{\text{row6}}$ =320 Па/м. \* 20м \*2 + 4 поворота х 25%= 25600 Па = 2,6 м.в.ст.

Для гелиосистем должна использоваться твердая медь, которая соединяется при помощи твердго припоя.

### **Вопрос №18. «Какую нагрузку можно повесить на какое сечение провода?»**

Для поключения к электрическому прибору напряжения ~220 В, используется 3-х жильный кабель. Каждая жила имеет отдельное назначение и специальный цвет: коричневая - фаза; синяя - ноль, желто-зеленая - заземление.

Сечение жилы считается в квадратных миллиметрах, и может быть из меди или алюминия.

Для быстрого подбора сечения кабеля в зависимости от мощности, приводим следующую таблицу:

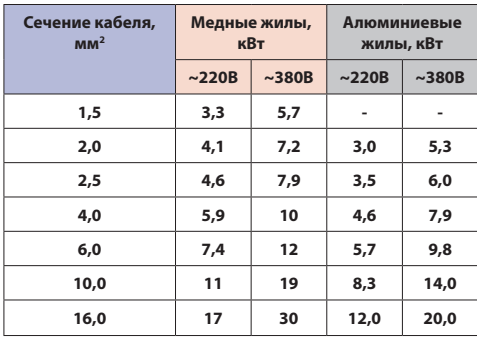

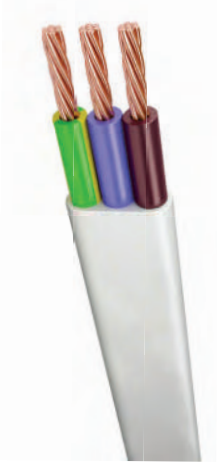

**Примечание:** Данная таблица подходит для кабелей с резиновой и пластмассовой изоляцией типа ПВС, ВВП, ВПП, ППВ, АППВ, ВВГ. В любом случае для точного и правильного выбора кабельной продукции необходимо свериться с ПУЭ.

## **Meibesplus<sup>®</sup>**

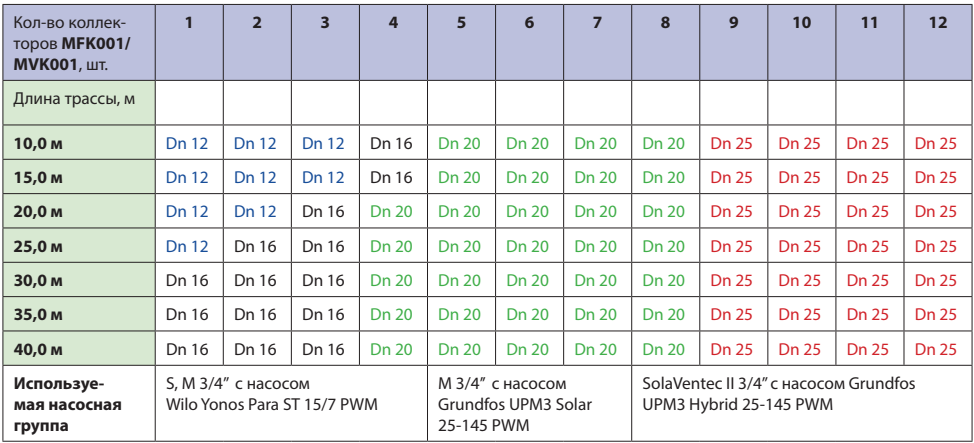

## **Вопрос №19. «Как подобрать к гелиополю гофротрубу inoFlex?»**

## **Вопрос №20. «Как подобрать гидрострелку?»**

**Гидравлическая стрелка** - это устройство, которое устанавлива-**Таблица гидравлических стрелок Meibes:** ется между циркуляционными контурами источников и потребителей тепла. Она гасит скорость теплоносителя, и, таким образом, создает ситуацию, когда циркуляция насосов потребителей тепла не переходит в котловой контур циркуляции тепла, и наоборот. Теплоноситель беспрепятственно переходит из одного контура в другой, просто в гидравлической стрелке его скорость резко падает, и его отбирает тот контур, в котором работает (-ют) насосы.

Гидравлическая стрелка устанавливается в отопительных установках, которые имеют котлы с мощной самодиагностикой, с высокой теплонапряженостью топки, несколько котлов.

Для подбора гидрострелки в котельную установку, необходимо расчитать номинальный оборот теплоносителя. Расчет оборота теплоносителя осуществляется по формуле:

$$
G = \frac{N \times 0.86}{\Delta t}
$$

G - максимальный часовой расход отопительной воды [м<sup>3</sup>/ч];

N - номинальная мощность котельной установки [кВт];

 $\Delta t$  - температурный перепад между подающей и обратной линиями [ºC].

### **Пример:**

Мощность котельной установки - 68 кВт. Определим максимальный часовой расход:

 $G=68$  кBт x 0,86 / 20°С=2,9 м<sup>3</sup>/ч

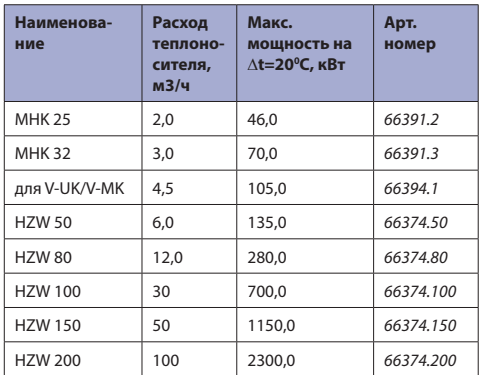

По вышеприведенному перечню гидрострелок, нам подойдет гидрострелка МНК 32 с максимальным расходом 3,0 м<sup>3</sup>/ч.

## **Meibesplus<sup>®</sup>**

## **Вопрос №21. «Как зависит производительность насосной группы Meibes от установленного в ней насоса?»**

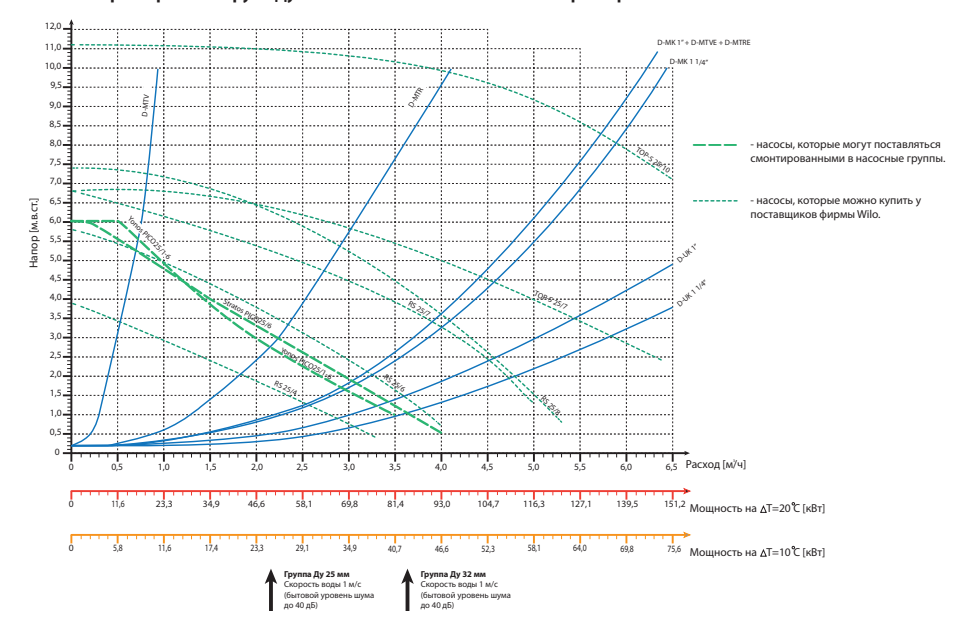

**Рабочая характеристика групп Ду 25 мм и 32 мм в соотношении с характеристиками насосов Wilo**

**Рабочая характеристика групп Ду 25 мм и 32 мм в соотношении с характеристиками насосов Grundfos**

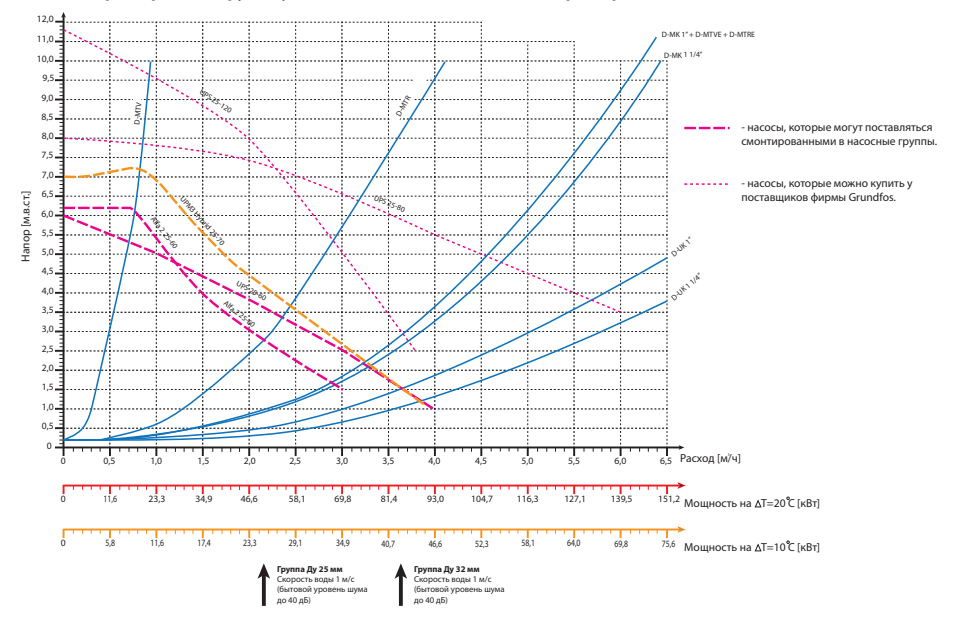

## **www.meibes.ua**

## **Вопрос №22. «Какая производительность солнечных коллекторов Meibes?»**

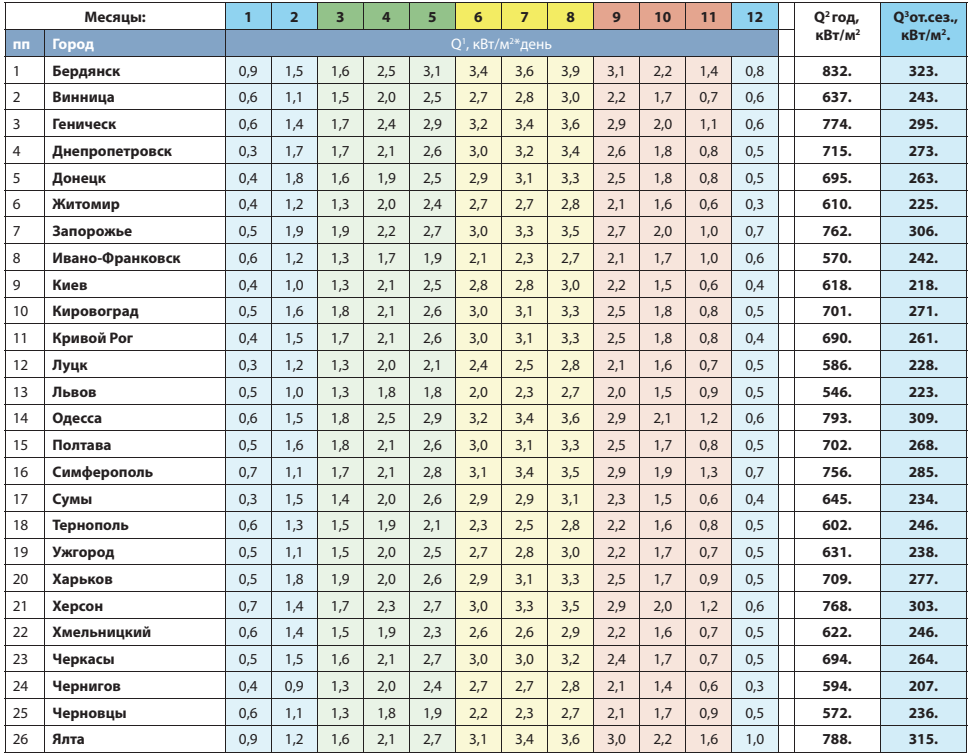

### Теплопроизводительность 1 м<sup>2</sup> аппертурной площади коллекторов MFK 001 в зависимости от региона:

Данные расчитаны на основе архива погодных данных NASA 2008-2015rr.<br>При расчете предполагалось, что коллектор установлен под углом 45 градусов к горизонту, строго в направлении на Юг.

**Примечания:**<br>1 - средняя дневная мощность 1м<sup>2</sup> коллектора MFK 001 в каждом отдельном месяце, для каждого из приведенных городов Украины.<br>2 - суммарная теплопроизводительность 1м<sup>2</sup> коллектора MFK 001 за календарный год

3 - суммарная теплопроизводительность за отопительный сезон 1м<sup>2</sup> коллектора MFK 001, а именно с октября по апрель (включительно).

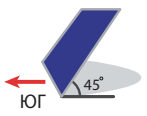

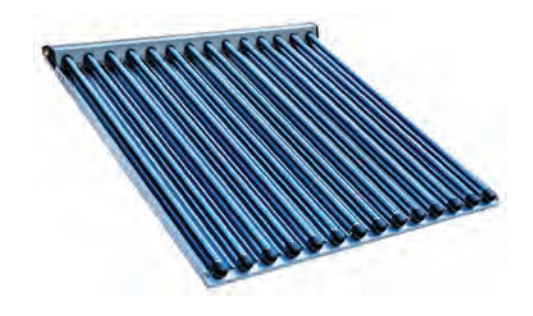

# **Meibesplus<sup>®</sup>**

## **Вопрос №22. «Какая производительность солнечных коллекторов Meibes?»**

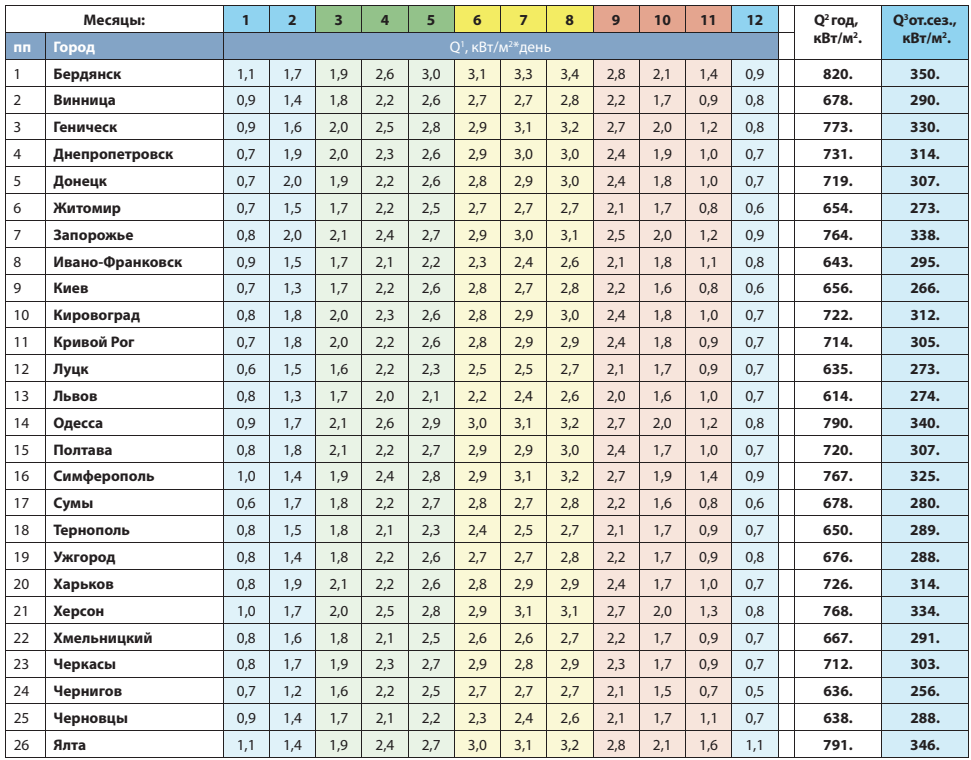

Теплопроизводительность 1 м<sup>2</sup> аппертурной площади коллекторов MVK 001 в зависимости от региона:

Данные расчитаны на основе архива погодных данных NASA 2008-2015rr.<br>При расчете предполагалось, что коллектор установлен под углом 45 градусов к горизонту, строго в направлении на Юг.

**Примечания:**<br>1 - средняя дневная мощность 1м<sup>2</sup> коллектора MVK 001 в каждом отдельном месяце, для каждого из приведенных городов Украины.

2 - суммарная теплопроизводительность 1м2 коллектора MVK 001 за календарный год для каждого из приведенных городов Украины.

3 - суммарная теплопроизводительность за отопительный сезон 1м<sup>2</sup> коллектора MVK 001, а именно с октября по апрель (включительно).

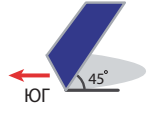

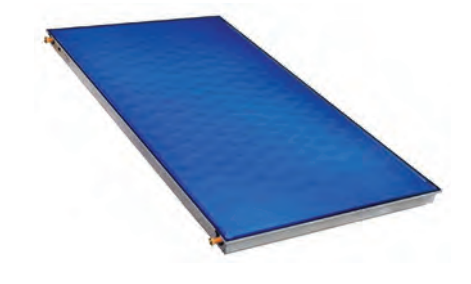

## **www.meibes.ua**

### **Вопрос №22. «Какая производительность солнечных коллекторов Meibes?»**

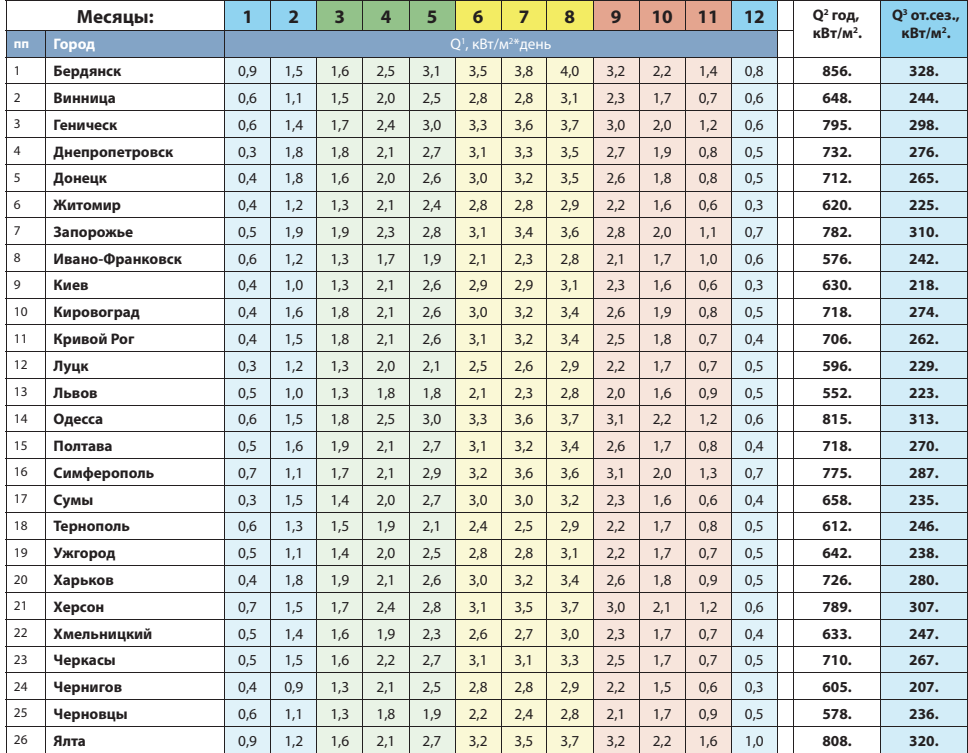

### Теплопроизводительность 1 м<sup>2</sup> аппертурной площади коллекторов FKF в зависимости от региона:

Данные расчитаны на основе архива погодных данных NASA 2008-2015гг.

При расчете предполагалось, что коллектор установлен под углом 45 градусов к горизонту, строго в направлении на Юг. Коллекторы FKF имеют небольшие отличия в величинах КПД0, А1 и А2, в зависимости от того, из чего сделан абсорбер и

теплосъёмные трубочки. Для простоты расчёта и во избежание нагромождения таблиц в каталоге, при расчёте<br>вышеприведенной таблицы были использованы среднеарифметические величины:

КПД0 = 0,804,

 $A1 = 4,04 B$ т/м<sup>2\*</sup>К,

 $A2 = 0.015 B$ т/м<sup>2\*</sup>К<sup>2</sup>.

Коллекторы Al/Al имеют годовую производительность приблизительно до 3% больше тепловой энергии, чем указано в этой таблице. Данные коллекторы могут применяться как для построения самосливных систем (Drain Back), так и для обычных напорных систем.

#### **Примечания:**

1 - средняя дневная мощность 1 м<sup>2</sup> коллектора FKF в каждом отдельном месяце, для каждого из приведенных городов Украины.<br>2 - суммарная теплопроизводительность 1 м<sup>2</sup> коллектора FKF за календарный год для каждого из приве

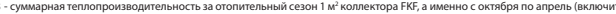

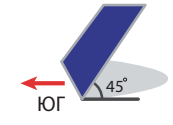

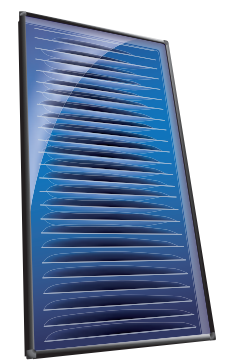

## **Meibesplus<sup>®</sup>**

## **Вопрос №23. «Как подобрать сепаратор воздуха и грязи серии Smart?»**

Сепараторы воздуха и грязи обеспечивают высокую чистоту воды (убирают шлам) и низкое содержание растворённых газов в системе отопления на протяжении всего срока её эксплуатации. Наличие сепаратора шлама в системе отопления увеличивают срок службы оборудования и обеспечивает сохранение её первоначальной эффективности на протяжении всего срока службы. Эффективность работы сепаратора воздуха Flamcovent зависит от скорости потока в системе.

Для достижения наилучших результатов Flamco рекомендует, чтобы скорость потока была от 0,5 до 3 м/с.

Применение устройства при более высоких скоростях (выше 3 м/с) не рекомендуется. В таких случаях следует применять сепараторы воздуха большего диаметра.

Ниже приведены диаграммы для подбора подхадящего размера сепаратора.

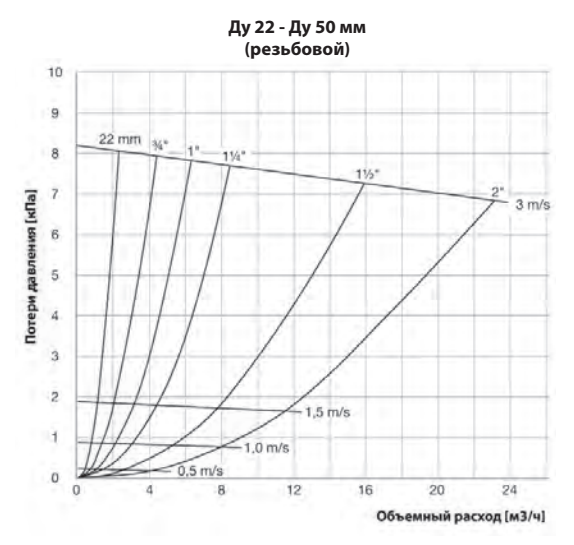

### **Ду 50 - Ду 150 мм (сварка/фланец)**

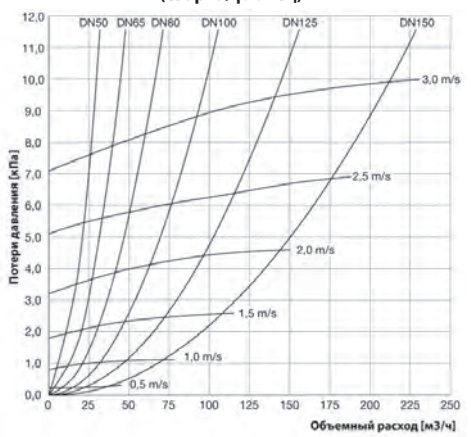

### **Ду 200 - Ду 600 мм (сварка/фланец)**

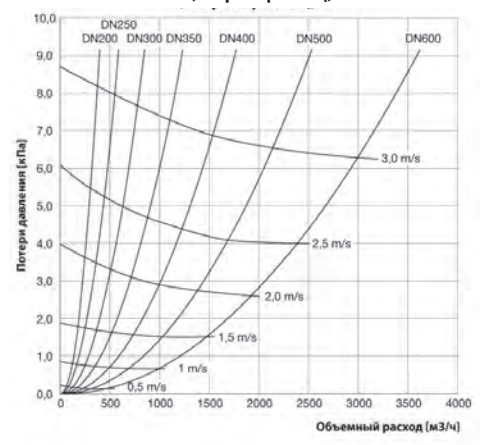

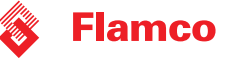

## **www.meibes.ua**

## **Принцип работы инновационных сепараторов воздуха и шлама Flamco Smart**

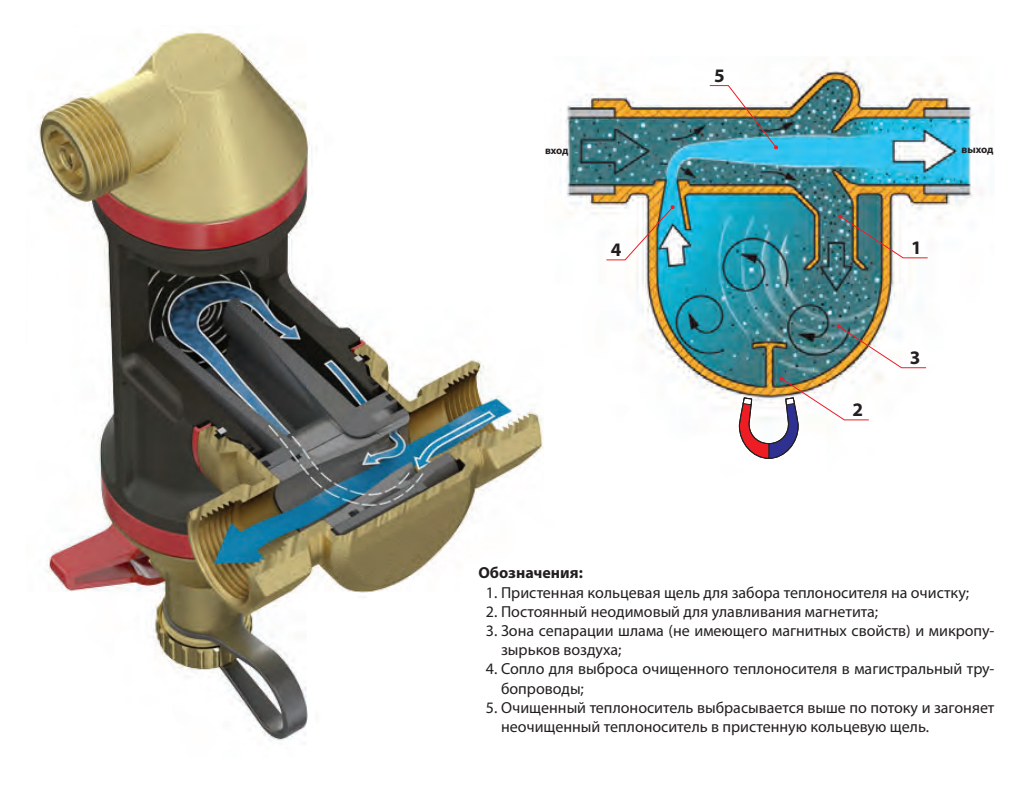

### **Место установки сепараторов в системе отопления**

### **Сепаратор микропузырьков воздуха**

### **Сепаратор шлама**

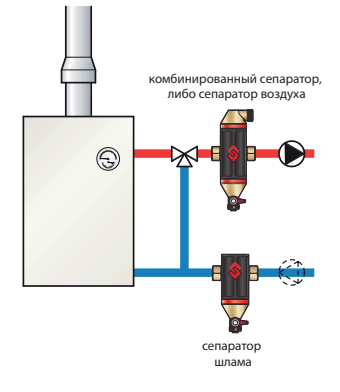

.

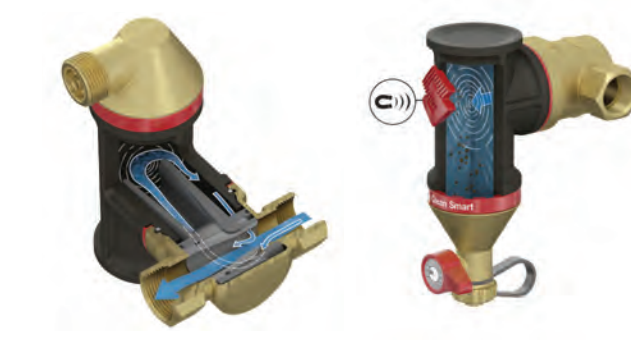

Boiler-Gas.ru **Перейти на сайт** 

# **Meibesplus<sup>®</sup>**

## **Вопрос №24. «Как правильно одеть сервомотор Meibes на смеситель»**

Очень часто при монтаже сервомоторы на смесители одевают «как попало», и в результате сммесительные контуры работают неадекватно, котельные зря пережигают топливо.

Мы покажем простую пошаговую методику, как правильно одеть 3-х точечный сервомотор (арт. 66341) на смесительную группу.

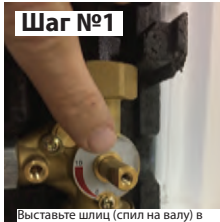

сторону шкалы на 3-х ходовом смесителе. Шлиц всегда показывает ориентацию лопатки смесителя (которая перекрывает проток)

Переведите плоской отверткой переключатель режимов работы<br>переключатель режимов работы привода смесителя в «ручной режим»

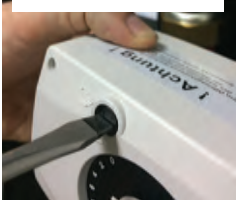

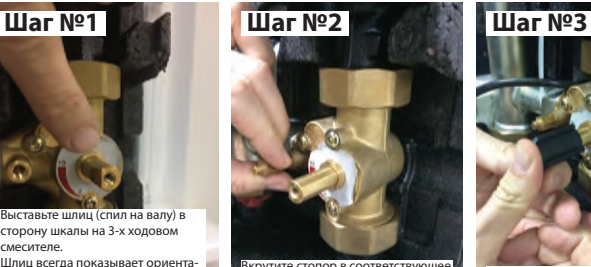

Вкрутите стопор в соот . . . .<br>отверстие с резьбой.

Установите ручку привода смесителя в положение «10» и оденьте на смеситель, пока стопор не зайдет в соответствующий канал на задней стороне корпуса смесителя

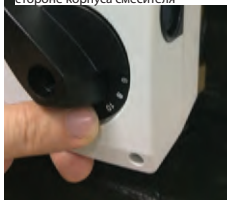

**Шаг №9 Шаг №10**

Оденьте привод смесителя на смеситель, и закрепите крепежн винтом.

Переведите плоской отве .<br>Іереключатель режимов работы .<br>привода смесителя в «Автоматиче .<br>кий режим»

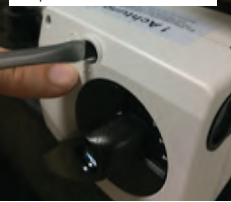

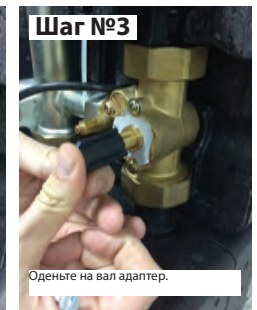

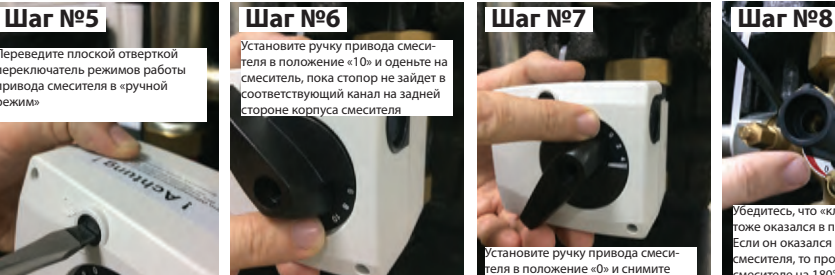

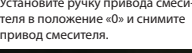

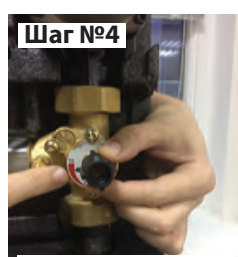

Убедитесь, что после монтажа, «клюв» адептера смотрит на позицию «10» шкалы смесителя.

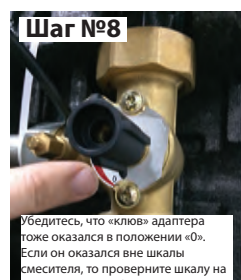

смесителе на 180° и повторите всё с Шага №4.

**Примечание:** После монтажа и выставления привода смесителя непосредственно на смесителе, обязательно проверить правильность подключения к управляющему контроллеру, при помощи тестового меню «Реле-тест» в контроллере. Необходимо убедиться, что посылаемые контроллером команды «открыть»/ «закрыть» адекватно исполняются приводом смесителя.

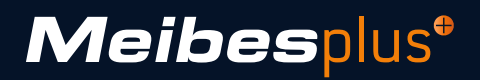

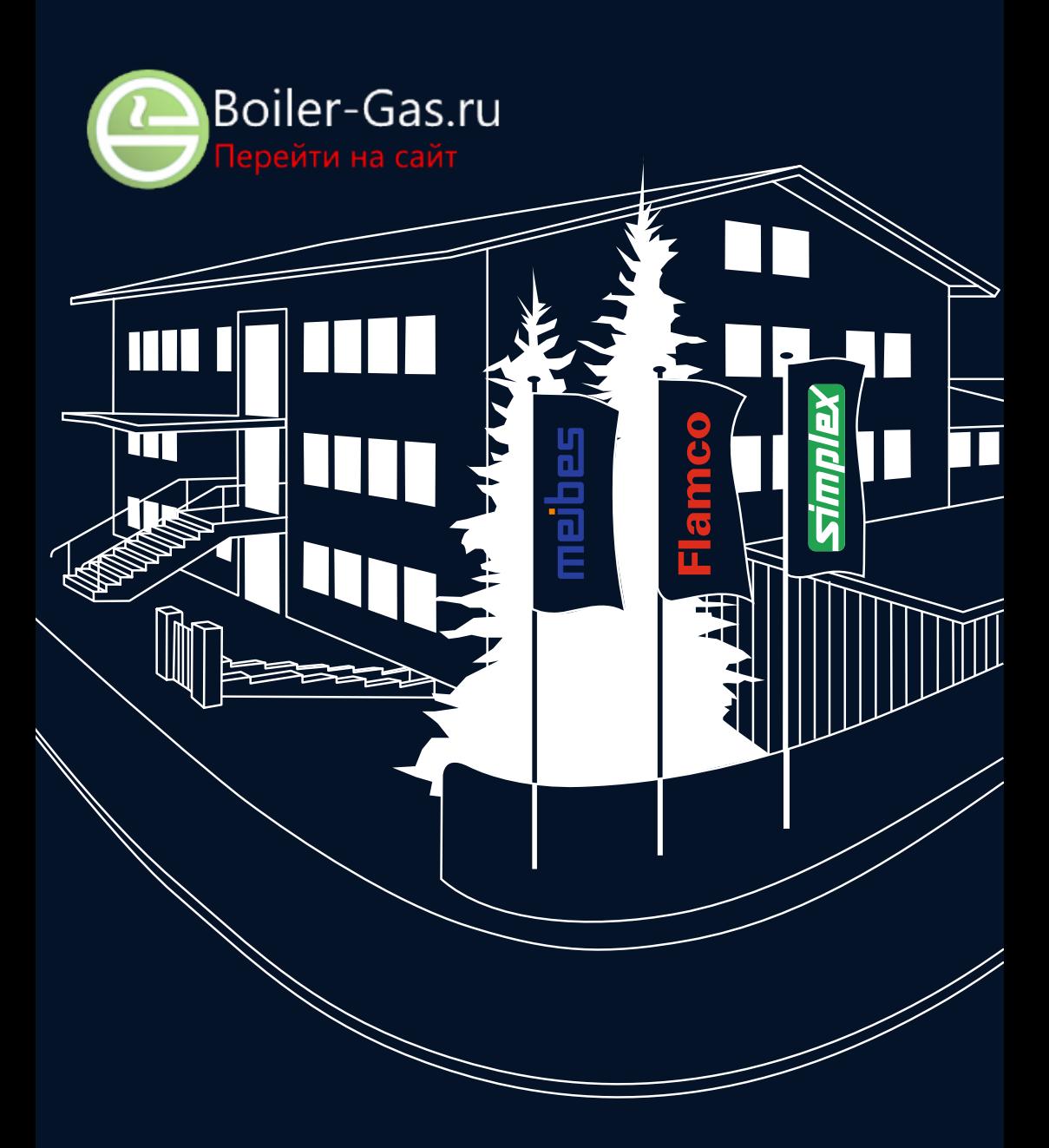